### **Introduction to spagetti and meatballs**

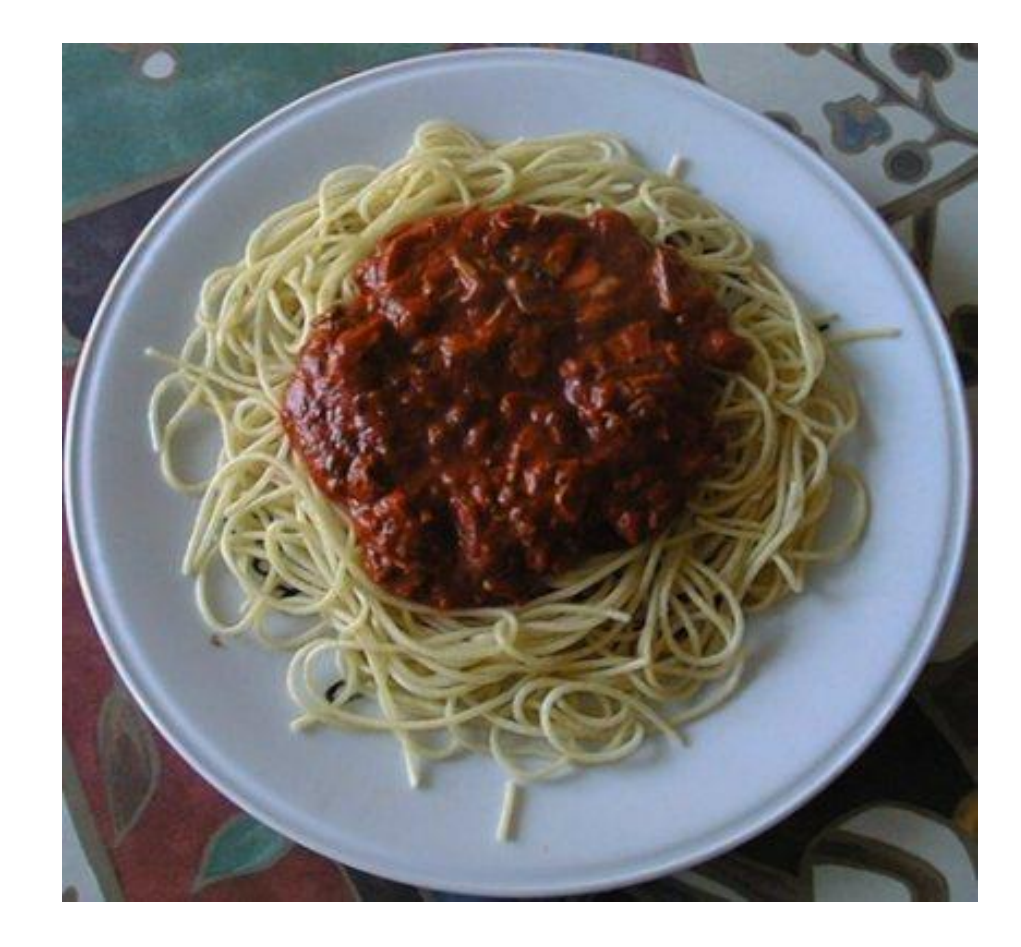

### CSC 418/2504: Computer Graphics

Course web site (includes course information sheet):

**http://www.dgp.toronto.edu/~karan/courses/418/**

Instructors:

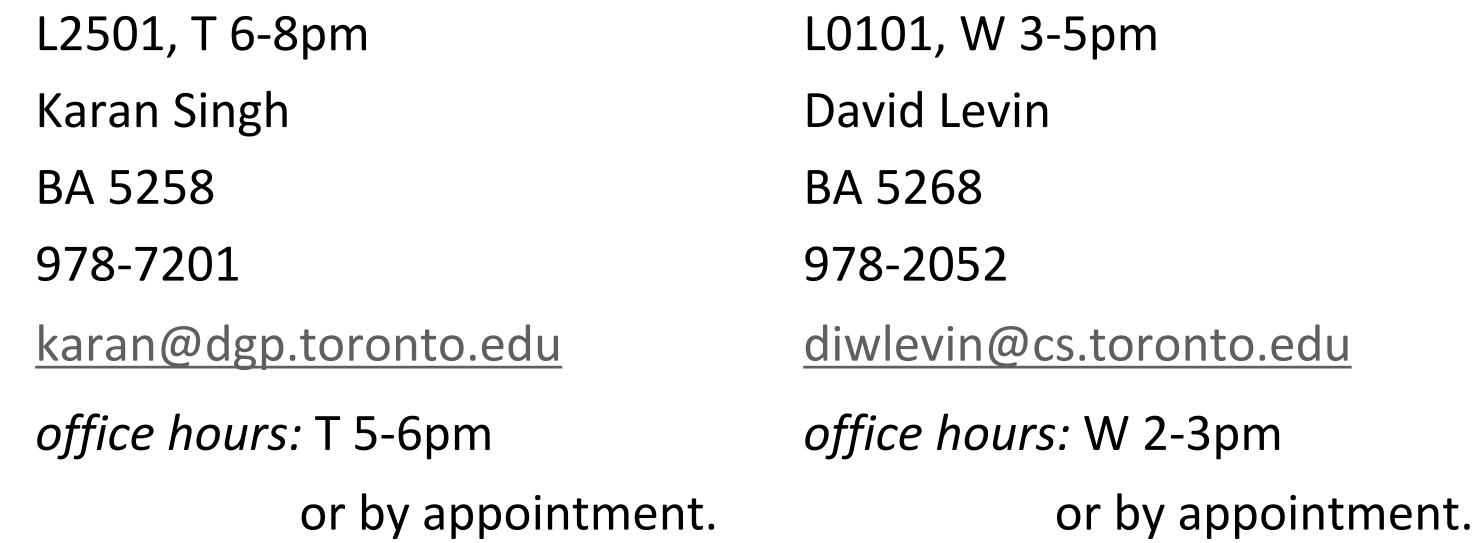

Textbooks: Fundamentals of Computer Graphics OpenGL Programming Guide & Reference Tutorials: (first tutorial next week)

# **Ethis is a Green Course!**

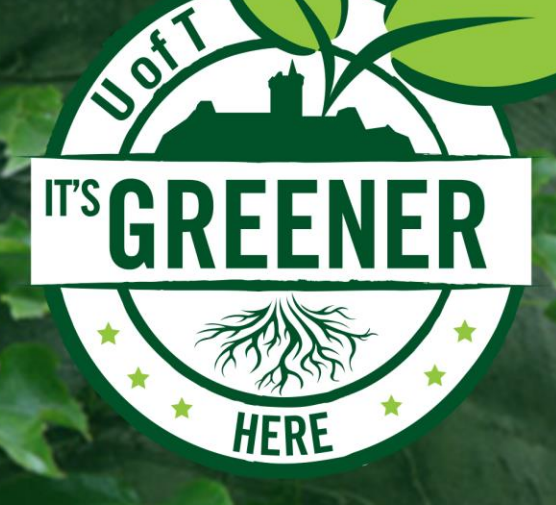

Your instructor has committed to reducing this course's environmental impact. sustainability.utoronto.ca #greenerUofT

## **Topics**

- 0. Introduction: What is Computer Graphics?
- 1. Basics of scan conversion (line drawing)
- 2. Representing 2D curves
- 3. 2D Transformations
- 4. Coordinate Free Geometry CFG
- 5. 3D Objects
- 6. 3D curve design
- 7. 3D Transformations
- 8. 3D Viewing
- 9. Visibility
- 10. Lighting and local illumination
- 11. Shading
- 12. Texture mapping
- 13. Ray Tracing and Global illumination
- 14. Animation

## Topic 0.

## Introduction: What Is Computer Graphics?

### What is Computer Graphics?

Computers:

accept, process, transform and present information.

Computer Graphics:

accept, process, transform and present information in a visual form.

### Ok but… what is the course really about?

The science of turning the rules of geometry, motion and physics into (digital) pictures that mean something to people

**What its not about?**

Photoshop, AutoCAD, Maya, Renderman, Graphics APIs.

…**wow**, heavy math and computer science!!

### Movies

Movies define directions in CG Set quality standards Driving medium for CG

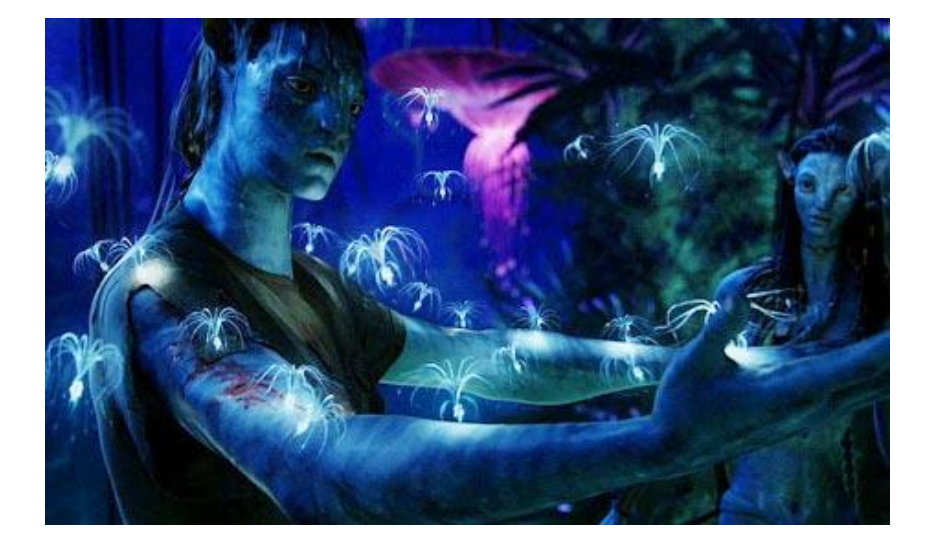

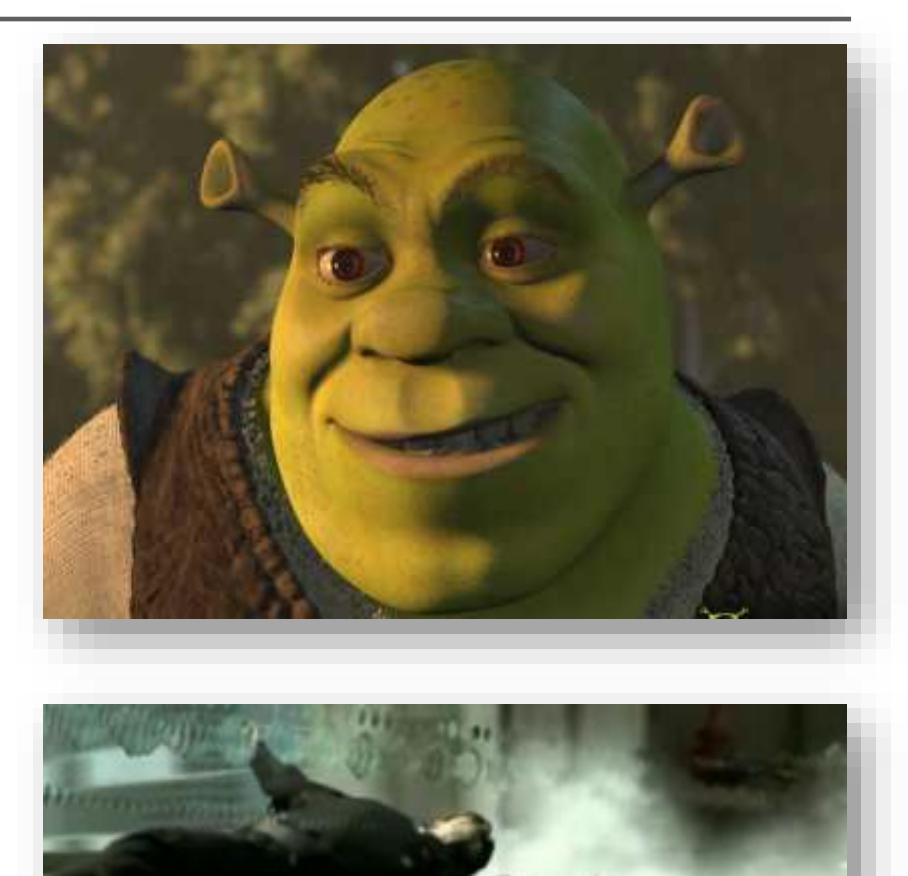

### Games

#### Games emphasize the interactivity and AI

Push CG hardware to the limits (for real time performance)

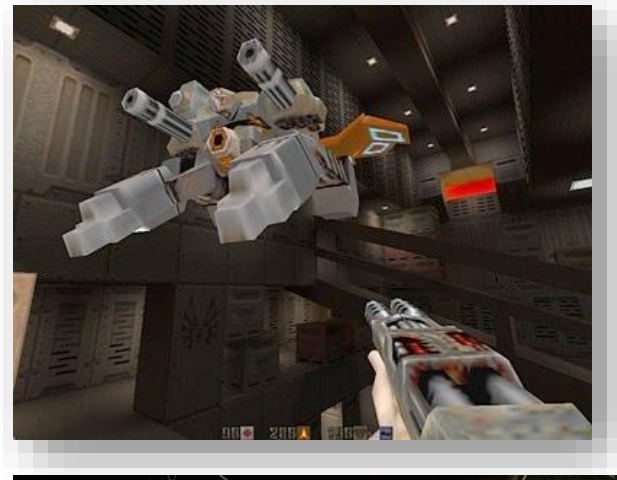

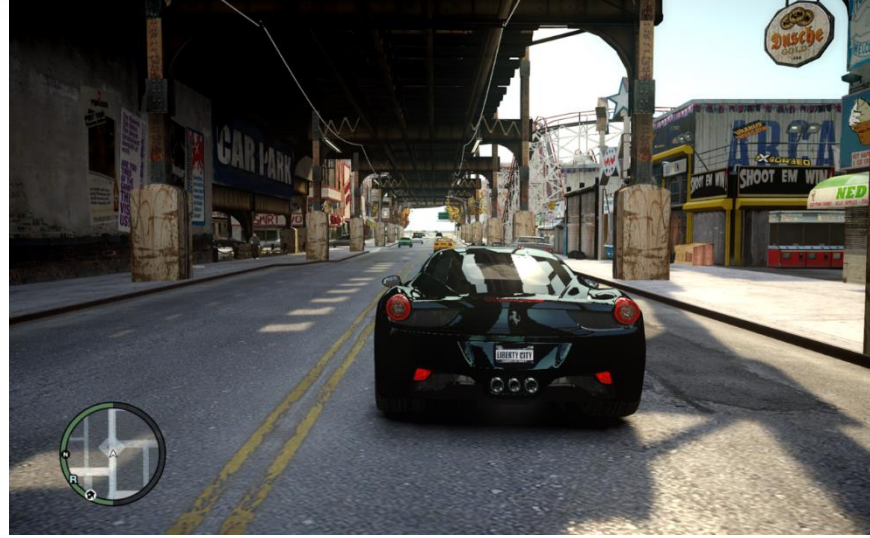

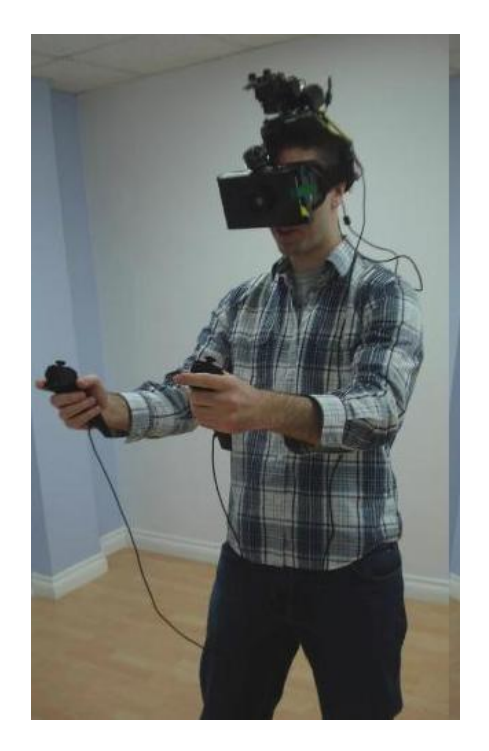

### Design

CG for prototyping and fabrication

Requires precision modeling and engineering visualization

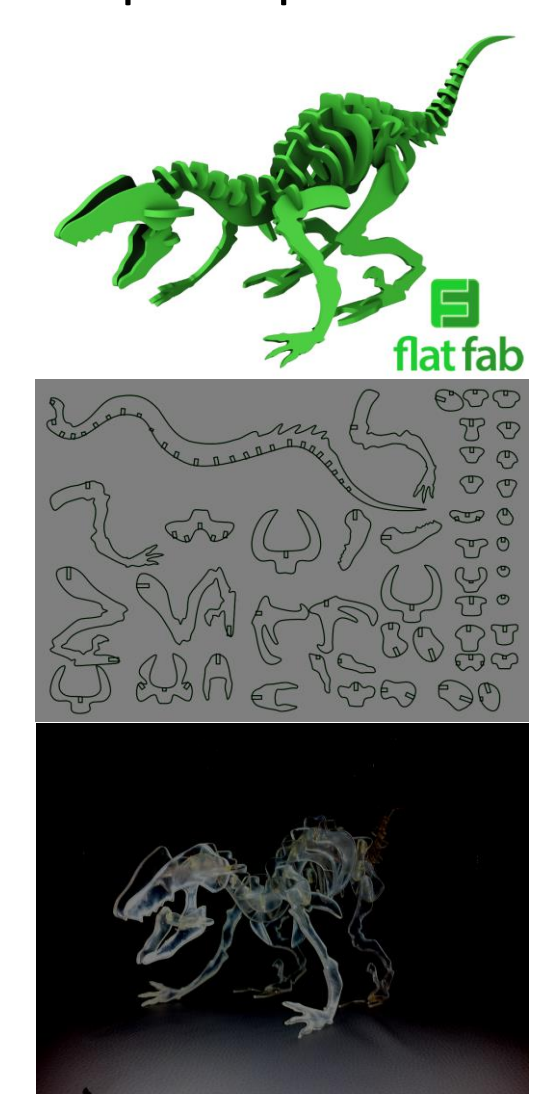

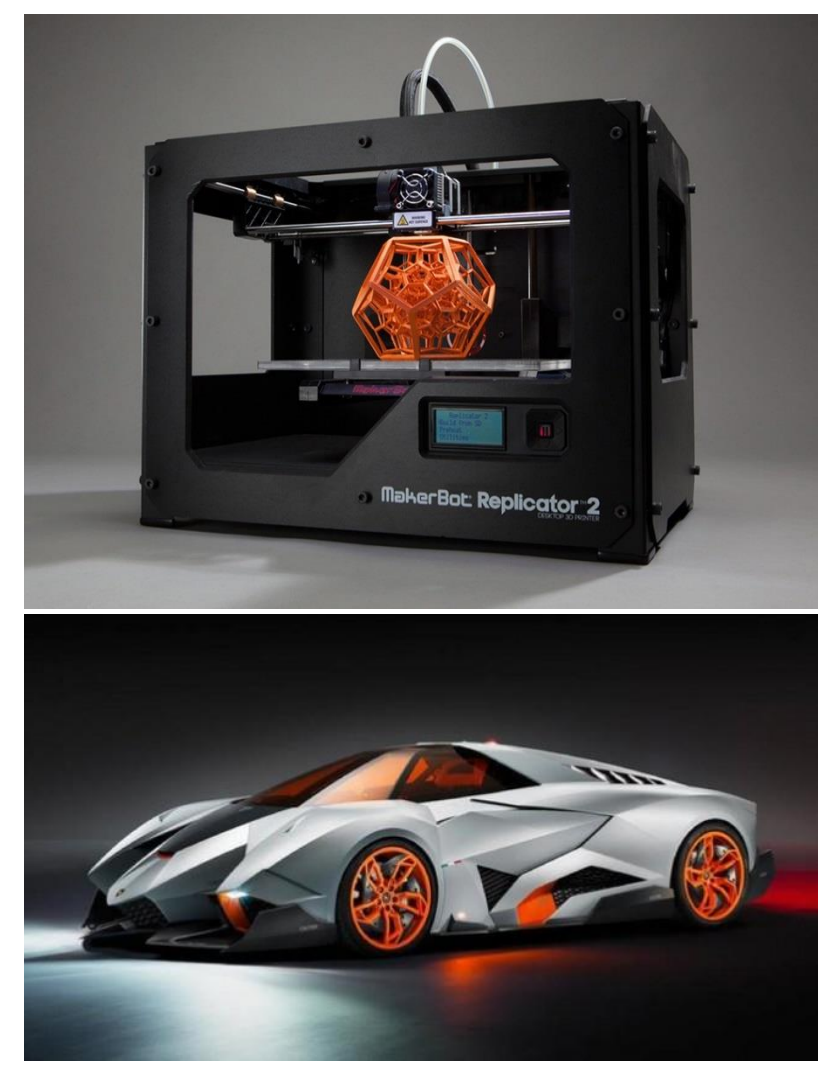

### Scientific and Medical Visualization, Operation

Requires handling large datasets

May need device integration

Real-time interactive modeling & visualization

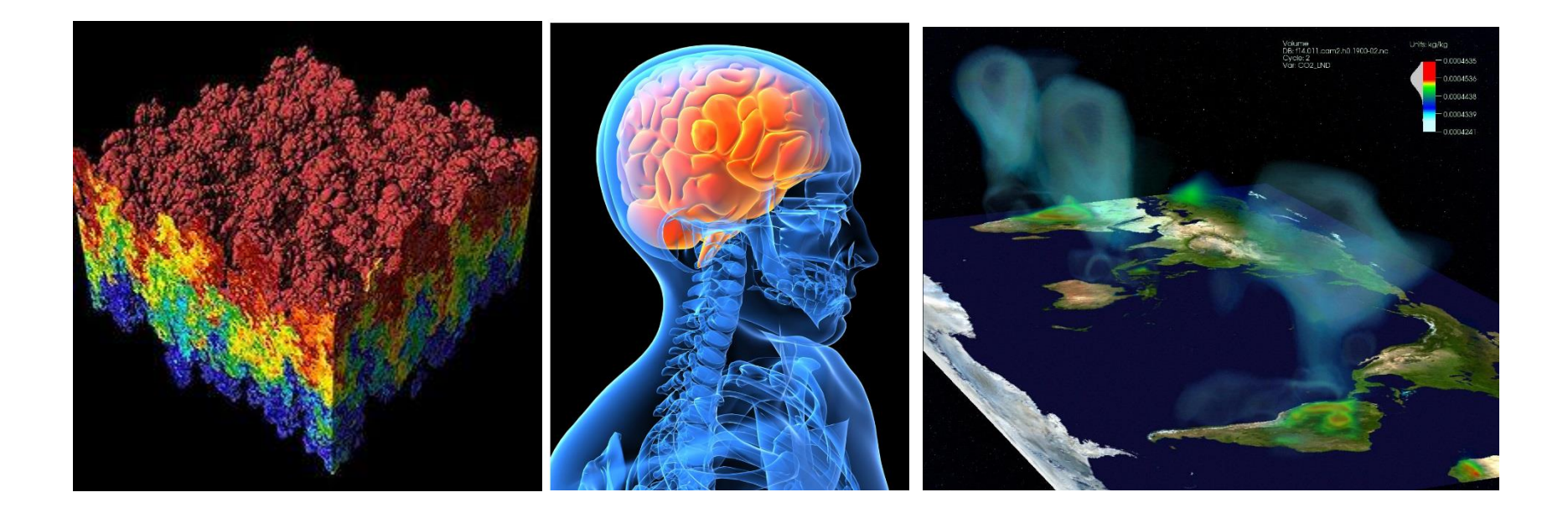

## GUIs, AR/VR, scanners…

### Interaction with software & hardware, I/O of 3D data Emphasis on usability

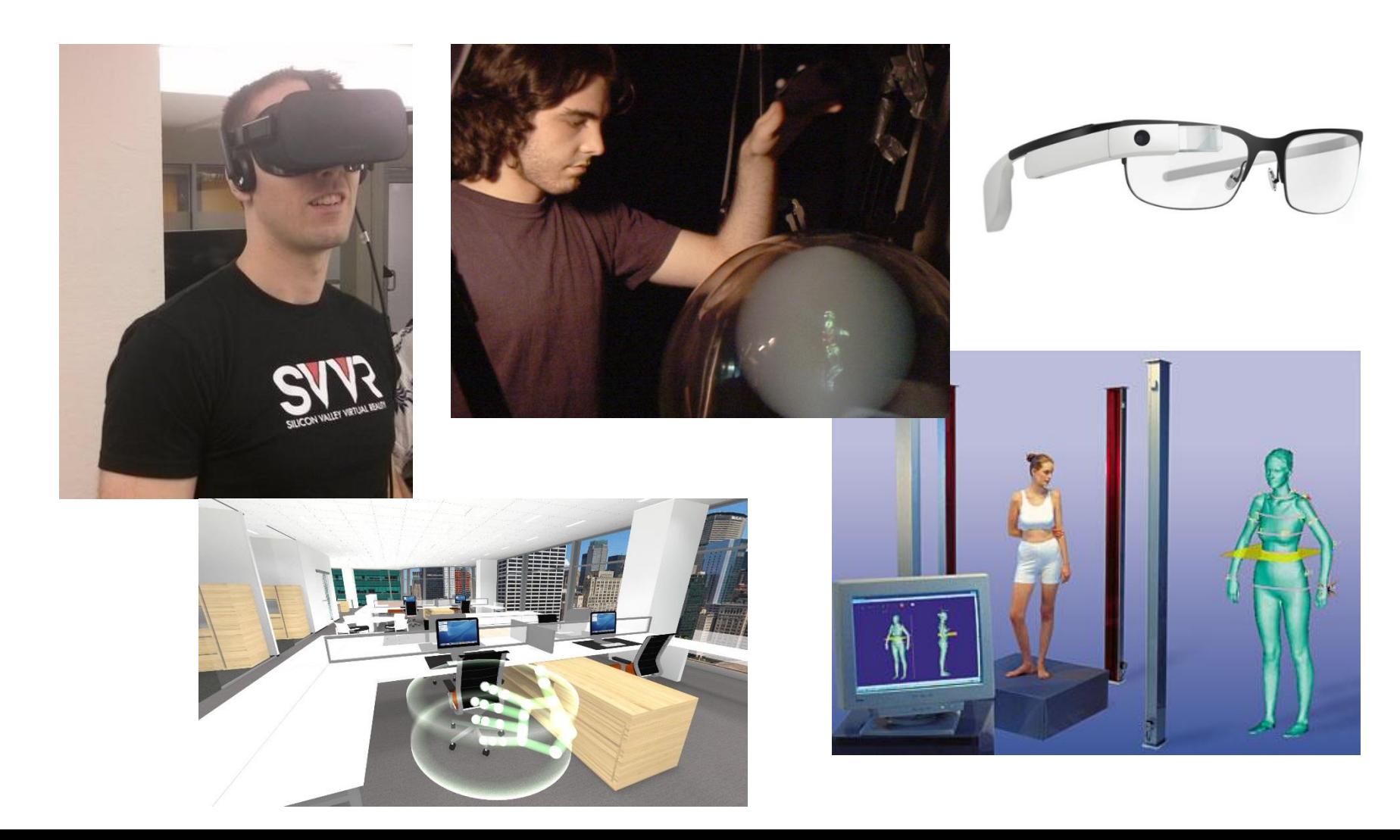

### Computer Graphics: Basic Questions

• Form (modeling)

How do we represent (2D or 3D) objects & environments? How do we build these representations?

- Function, Behavior (animation) How do we represent the way objects move? How do we define & control their motion?
- Appearance (rendering) How do we represent the appearance of objects? How do we simulate the image-forming process?

### What is an Image?

### Image = distribution of light energy on 2D "film" Digital images represented as rectangular arrays of pixels

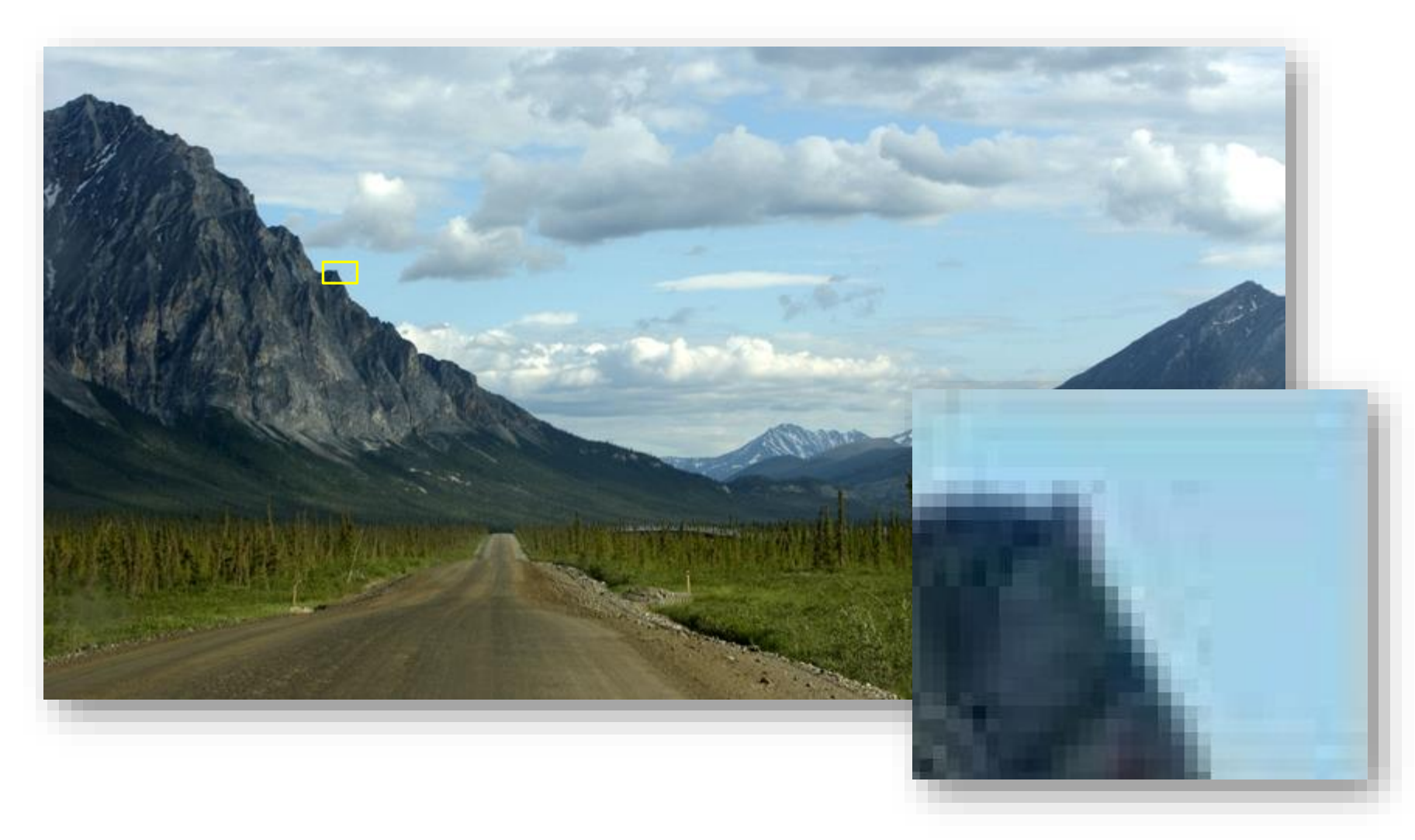

### Form & Appearance in CG

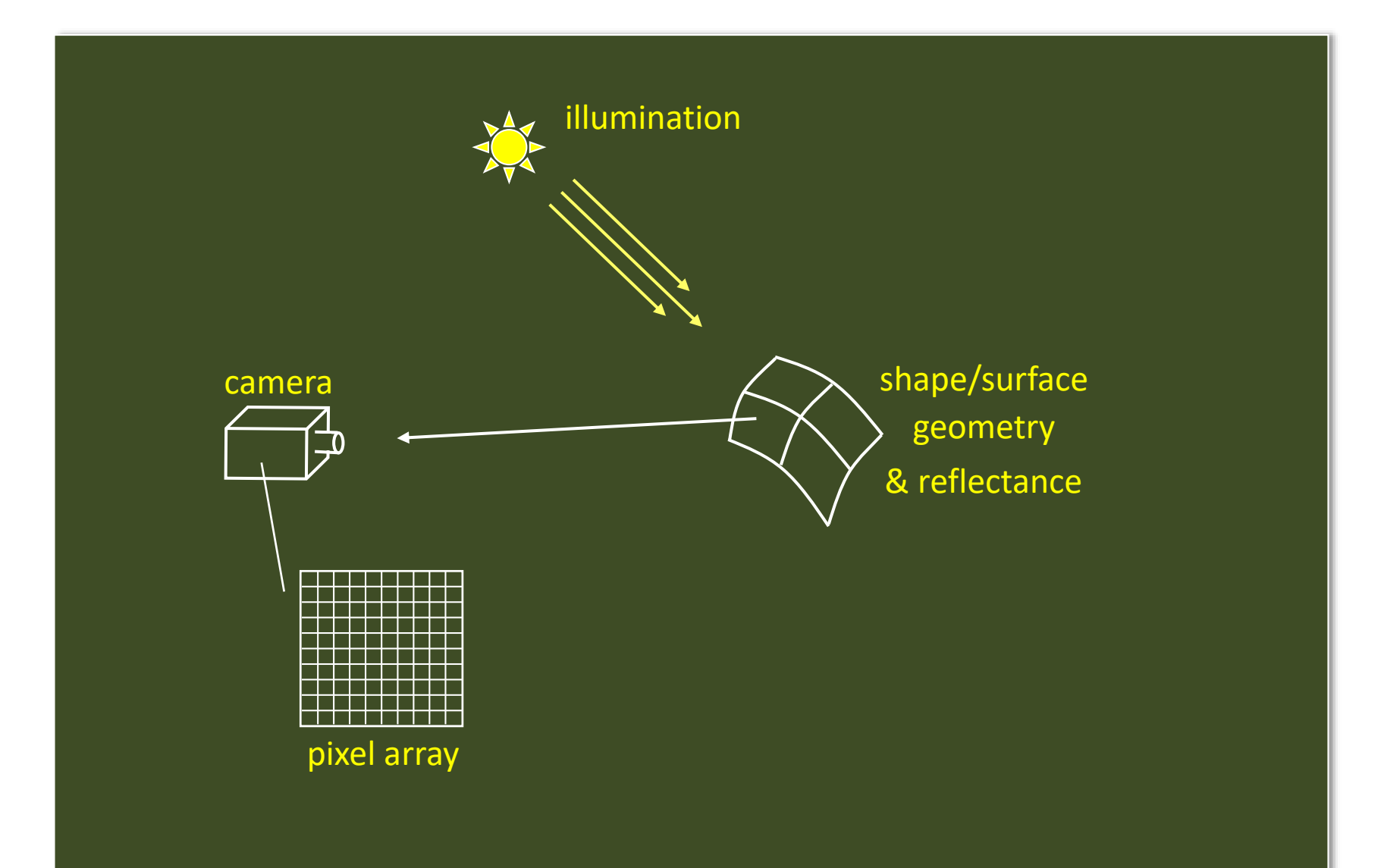

## The Graphics Pipeline

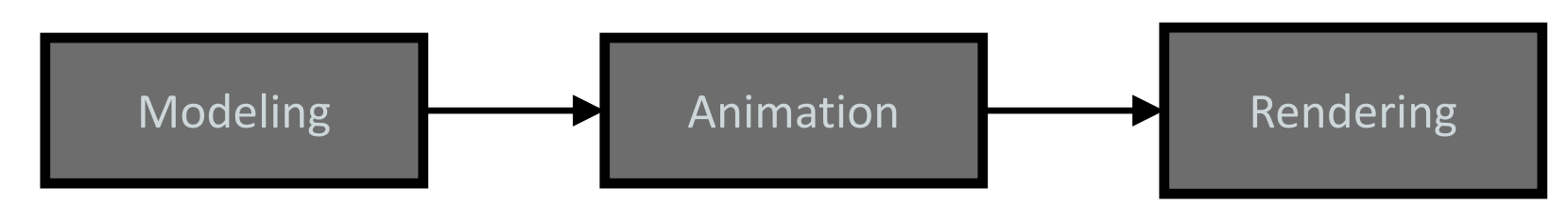

- Geometry: points, curves, & surfaces
- Scene Objects: parts, relations, & pose
- Texture and reflectance (e.g., color, diffusivity, opacity, refractions)

• …

• Key-frame, motion capture, inverse kinematics, dynamics, behaviors, motion planning, …

- Visibility
- Simulation of light (e.g., illuminants, emissive surfaces, scattering, transmission, diffraction, …)
- Special effects (e.g., antialiasing, motion blur, nonphotorealism)

## Graphics Pipeline: Modeling

### computer? The computer on a computer? How do we represent an object geometrically on a

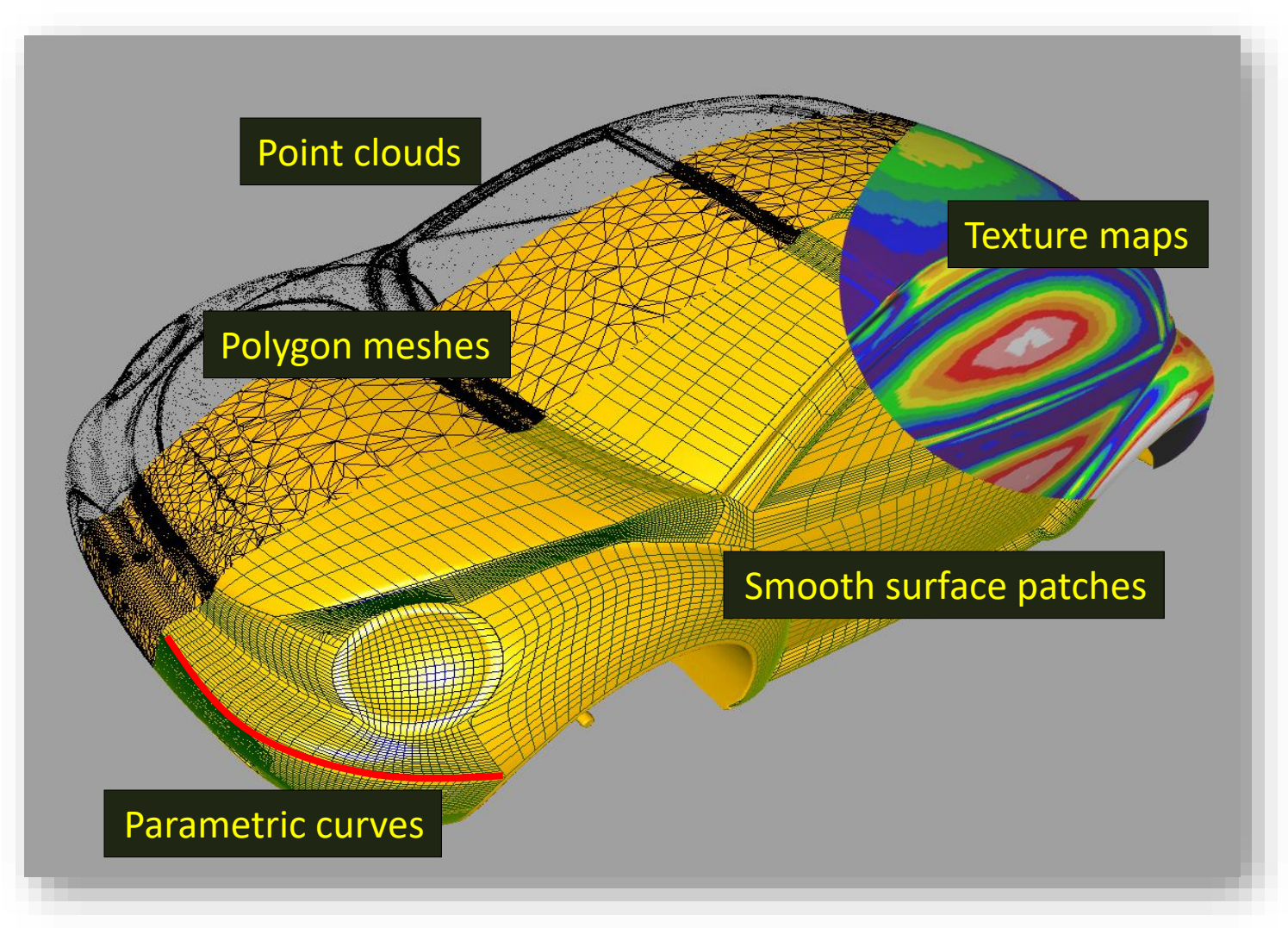

### Graphics Pipeline: Animation

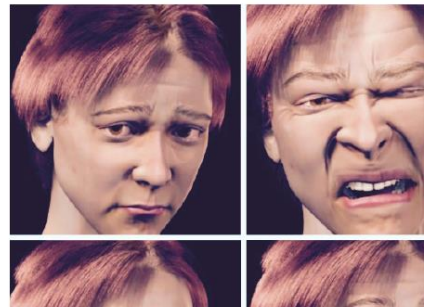

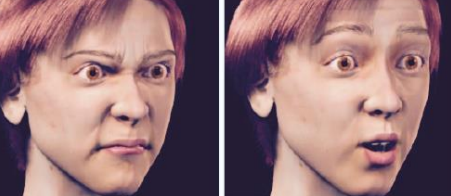

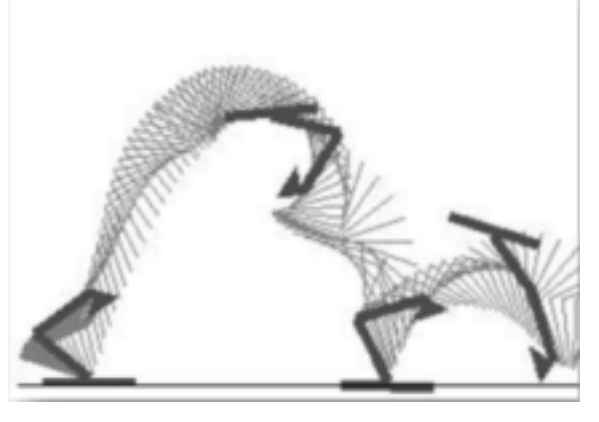

#### Physical simulation

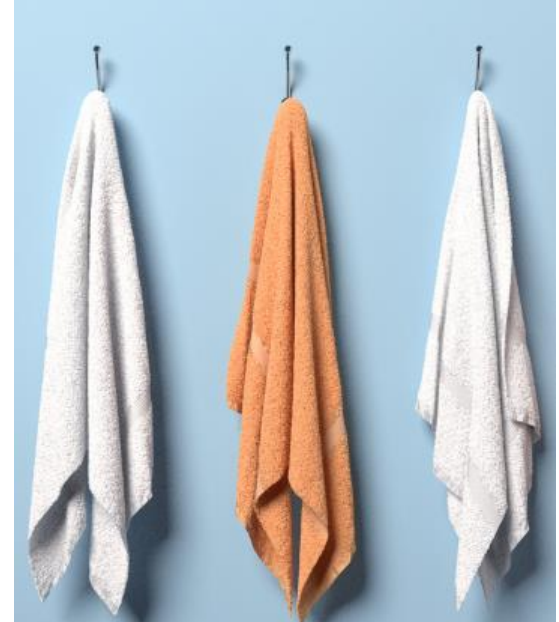

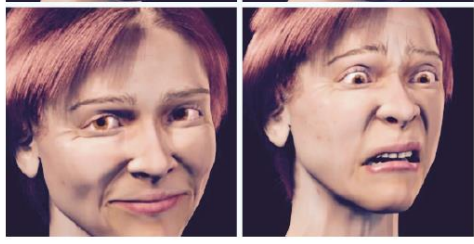

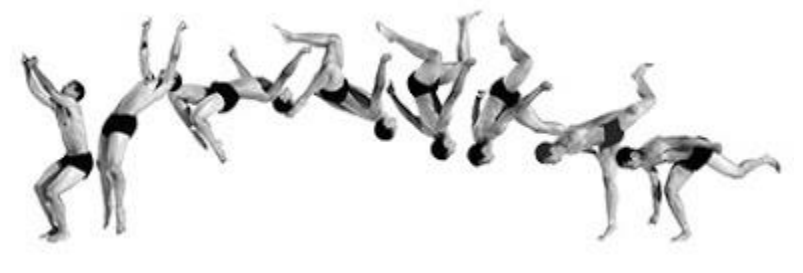

Key-Framing

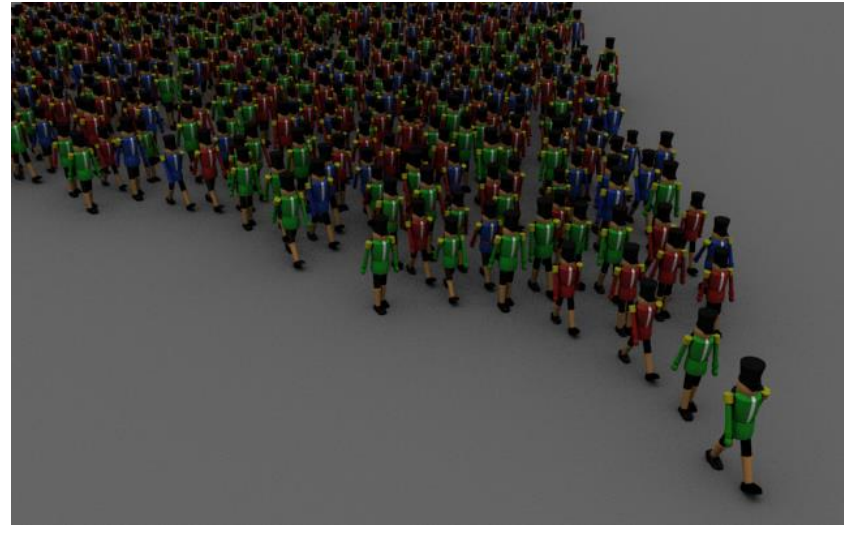

Behavior rules

### Graphics Pipeline: Rendering

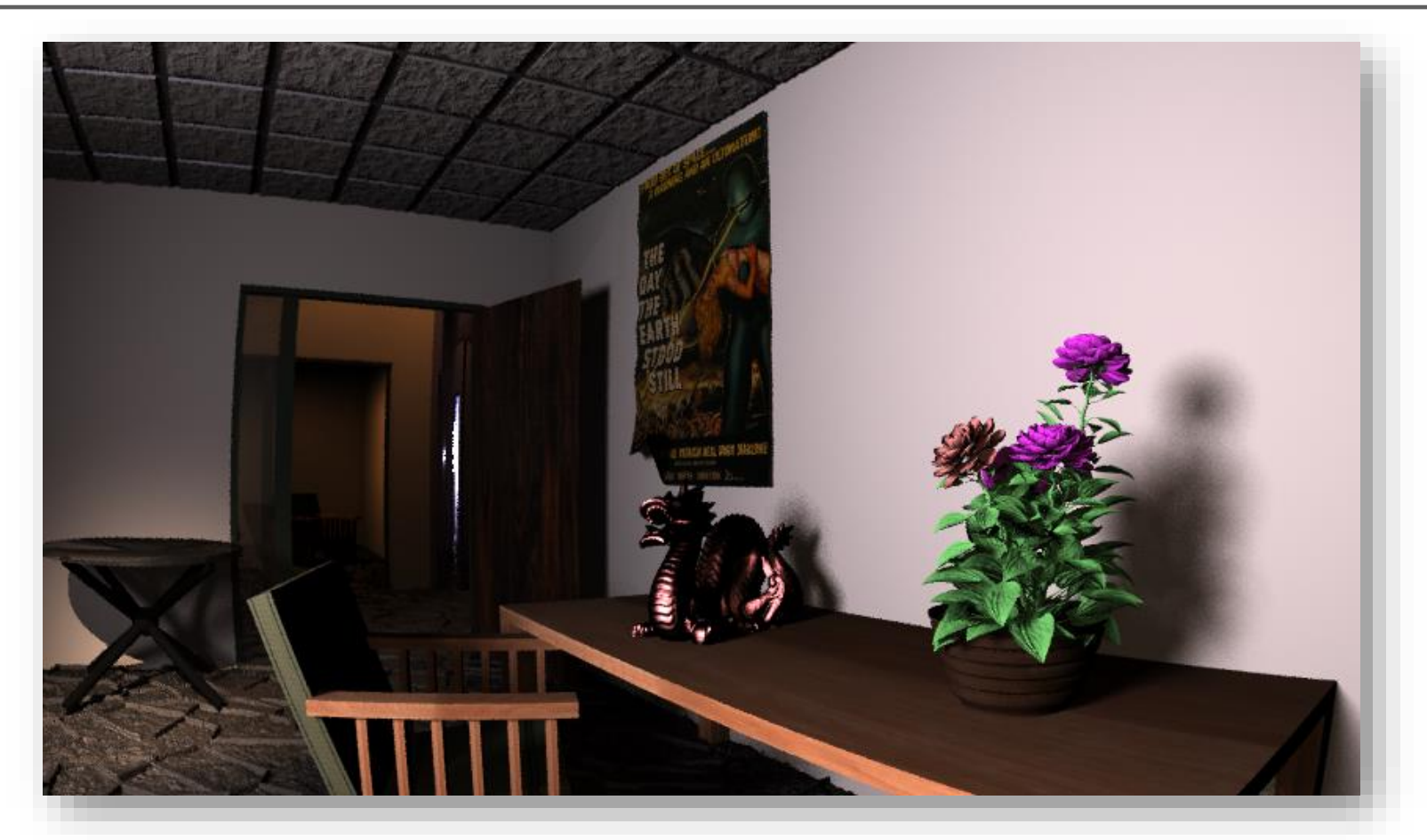

Input: Scene description, lighting, camera Output: Image that the camera will observe… accounting for visibility, clipping, projection,…

### Course Topics

Principles

Theoretical & practical foundations of CG (core mathematics, physics, modeling methods)

CG programming (assignments & tutorials)

- Experience with OpenGL (industry-standard CG library)
- Creating CG scenes

### What You Will Take Away …

 $#1:$  yes, math  $IS$  useful in CS !!</u>

#2: how to turn math & physics into pictures.

#3: basics of image synthesis

#4: how to code CG tools

### Administrivia

Grading:

- 50%: 3 assignments handed out in class (25% 15% 10%).
- 50%: 1 test in class  $(15%) + 1$  final exam  $(35%)$ .
- First assignment: on web in two weeks.
- Wooden Monkey assignment on web now!
- Check web for schedule, dates, more details & policy on late assignments.

Tutorial sessions:

- Math refreshers, tutorials on OpenGL and other graphical libraries, additional topics.
- Attendance STRONGLY encouraged since I will not be lecturing on these topics in class.

Lecture slides & course notes, already on web.

## Topic 1.

## Basic Raster Operations: Line Drawing

• A simple line drawing algorithm

•Line anti-aliasing

### 2D Drawing

#### Common geometric primitives:

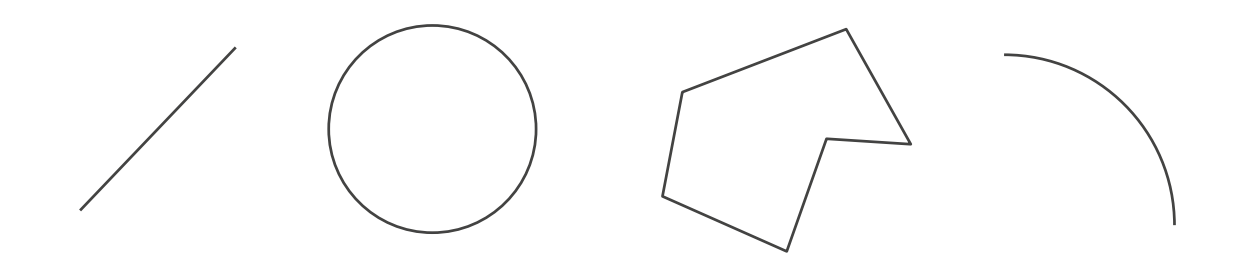

When drawing a picture, 2D geometric primitives are specified as if they are drawn on a continuous plane

Drawing command: Draw a line from point (10,5) to point (80,60)

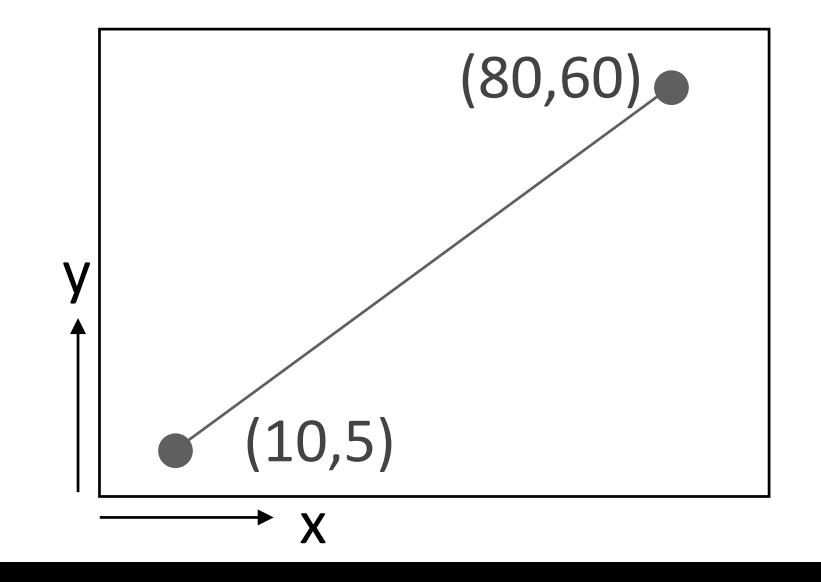

### 2D Drawing

In reality, computer displays are arrays of pixels, not abstract mathematical continuous planes

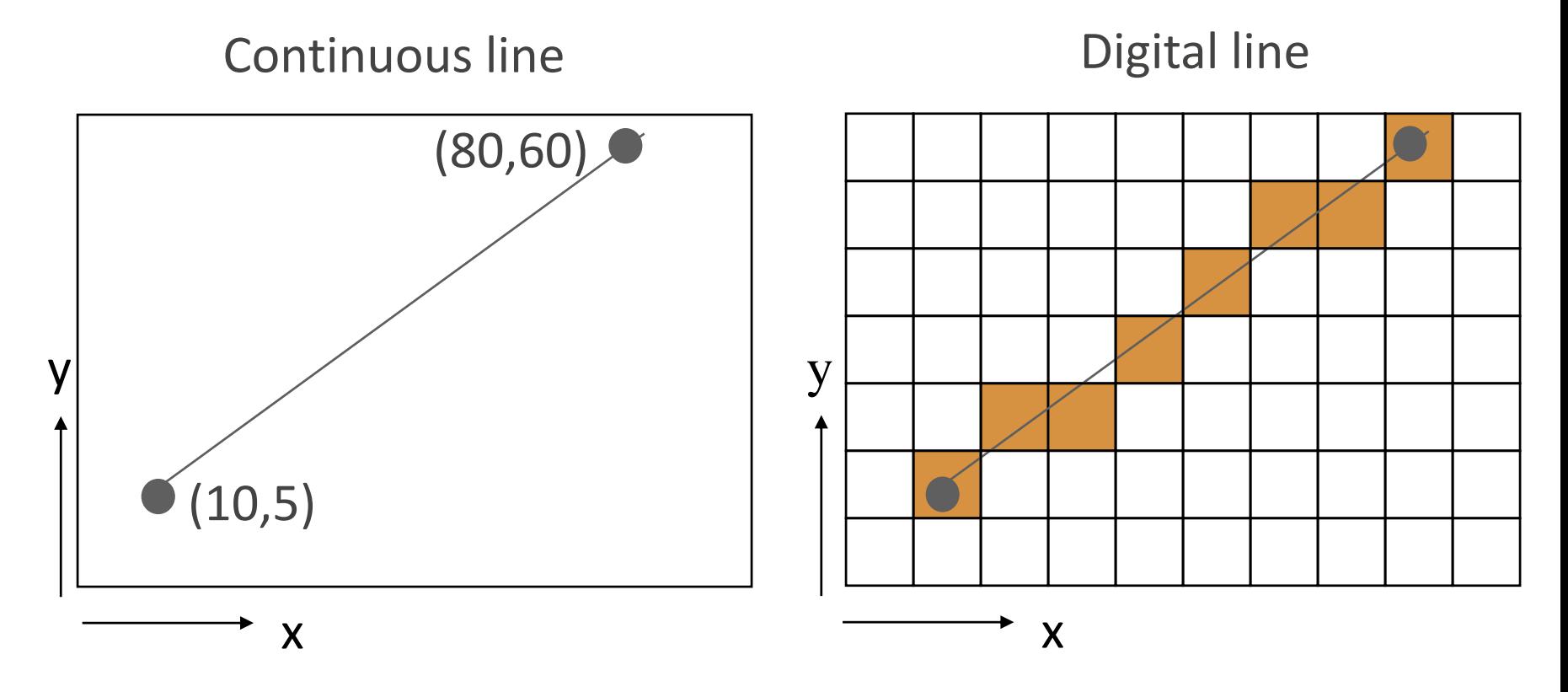

In graphics, the conversion from continuous to discrete 2D primitives is called scan conversion or rasterization

### Basic Raster Operations (for 2D lines)

- Scan conversion: Given a pair of pixels defining the line's endpoints & a color, paint all pixels that lie on the line.
- Clipping: If one or more endpoints is out of bounds, paint only the line segment that is within bounds.
- Region filling: Fill in all pixels within a given closed connected boundary of pixels.

### Line Scan Conversion: Key Objectives

Accuracy:

pixels should approximate line closely.

Speed:

line drawing should be efficient

Visual Quality: No discernable "artifacts".

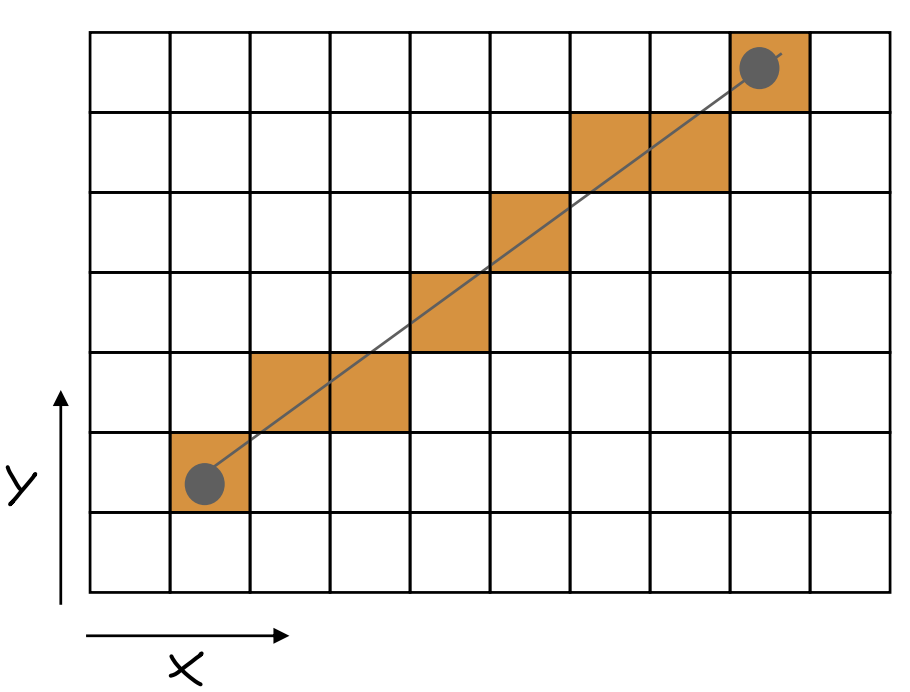

### Digital line

### Equation of a Line

*Line between (x0,y0) and (x1,y1) dx= x<sup>1</sup> – x0 ,dy=y<sup>1</sup> – y<sup>0</sup>*

**Explicit :**  $y = mx + b$ *m=dy/dx, b=y0 -mx<sup>0</sup>*

#### **Parametric :**

 $x(t) = x_0 + dx^*t$  $y(t) = y_0 + dy^*t$ 

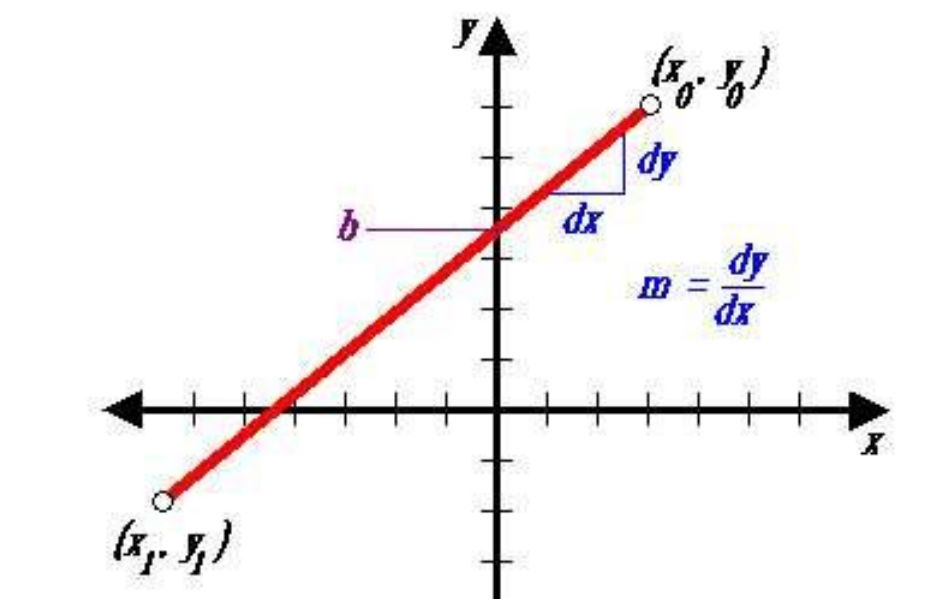

*P = P<sup>0</sup> + (P1-P0)\*t*  $P = Po^{*}(1-t) + P_1*t$  (weighted sum)

**Implicit :** *(x-x0)dy - (y-y0)dx = 0*

## Algorithm I

**DDA (Digital Differential Analyzer) Explicit form:** *y= dy/dx \* (x-x0) + y0* 

float y; int x;  $dx = x1-x0$ ;  $dy = y1 - y0$ ;  $m = dy/dx;$  $y=y0;$ for  $(x=x0; x \le x1; x++)$ { setpixel (x, round(y));  $y = y + m$ ; }

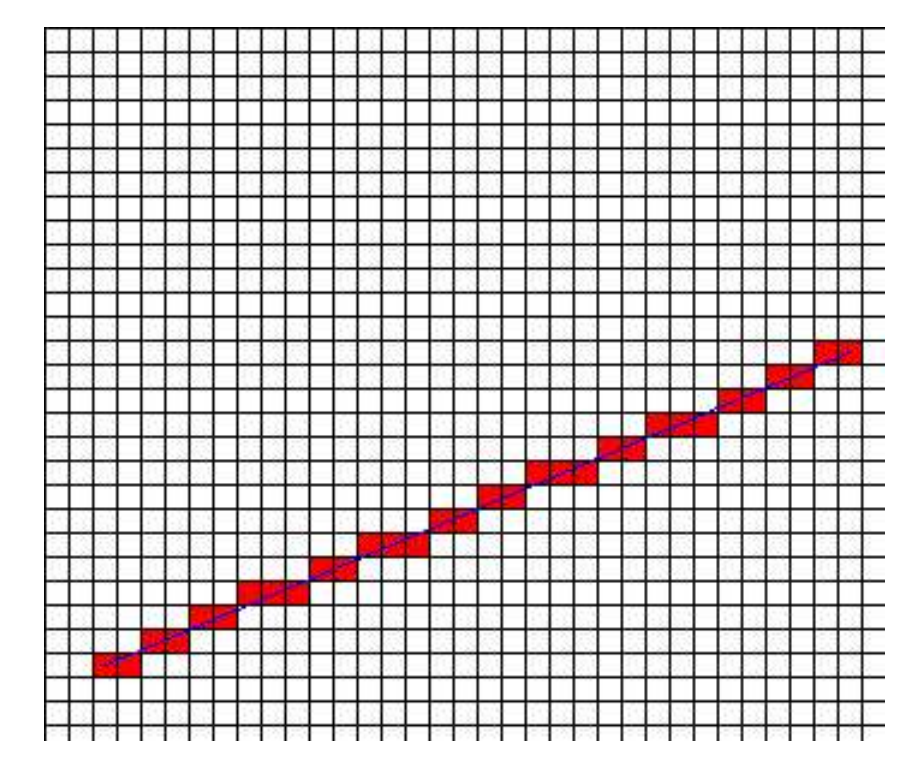

## Algorithm I (gaps when m>1)

**DDA (Digital Differential Analyzer) Explicit form:** *y= dy/dx \* (x-x0) + y0* 

```
float y;
int x;
dx = x1-x0; dy = y1 - y0;
m = dy/dx;y=y0;for (x=x0; x \le x1; x++){
  setpixel (x, round(y));
  y = y + m;
}
```
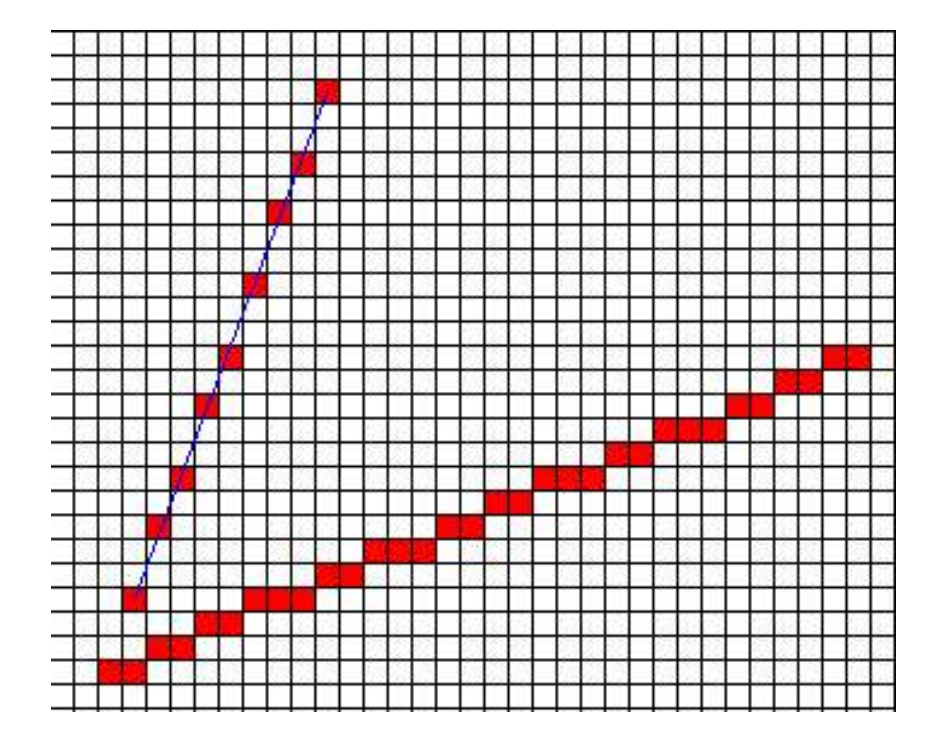

## Aliasing

Raster line drawing can produce a "jaggy" appearance.

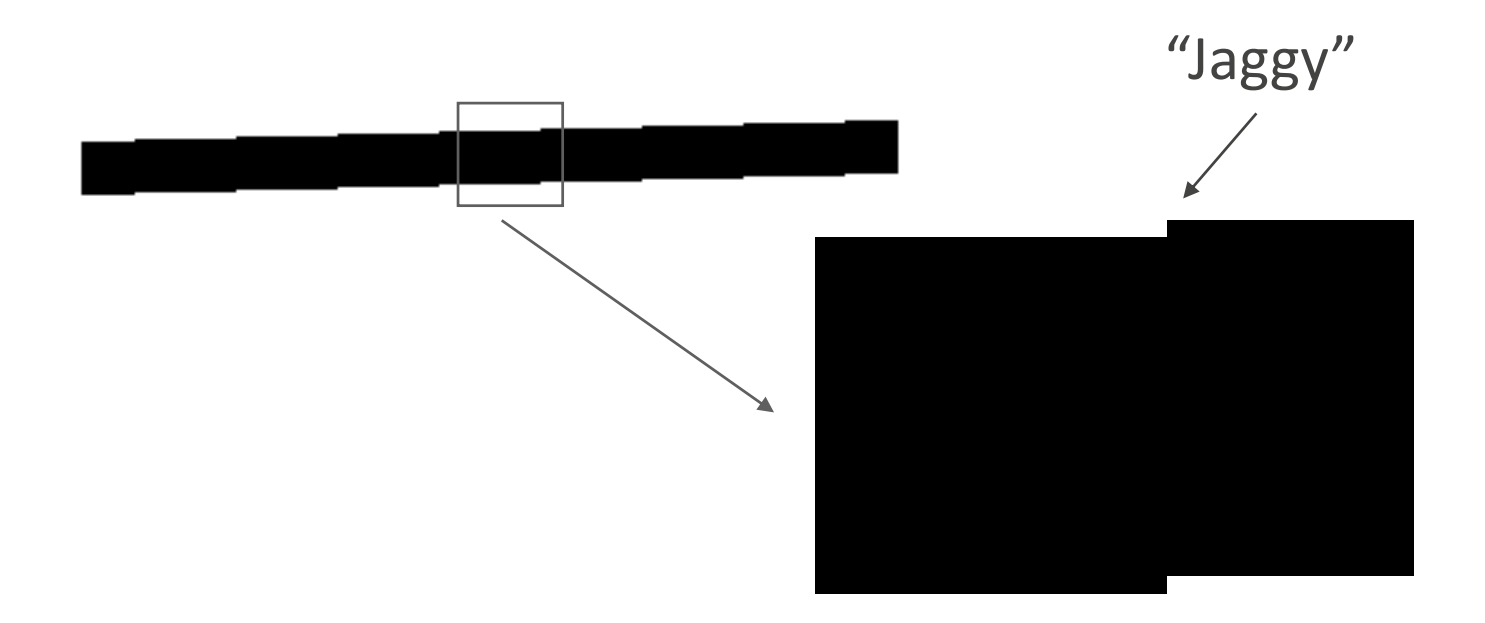

- Jaggies are an instance of a phenomenon called aliasing.
- Removal of these artifacts is called *anti-aliasing*.

### Anti-Aliasing

### How can we make a digital line appear less jaggy?

Aliased line **Anti-aliased line** 

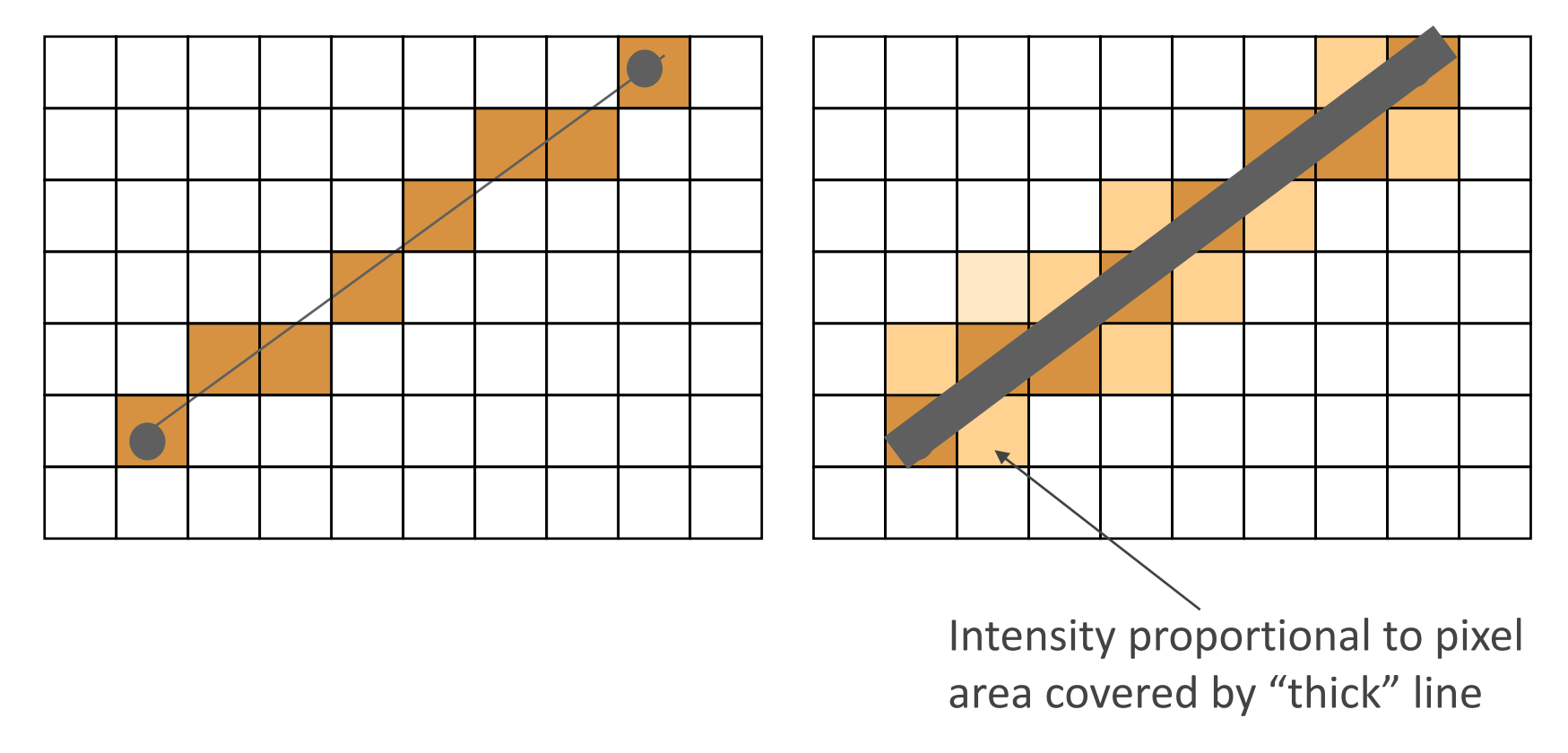

Main idea: Rather than just drawing in 0's and 1's, use "inbetween" values in neighborhood of the mathematical line.

### Anti-Aliasing: Example

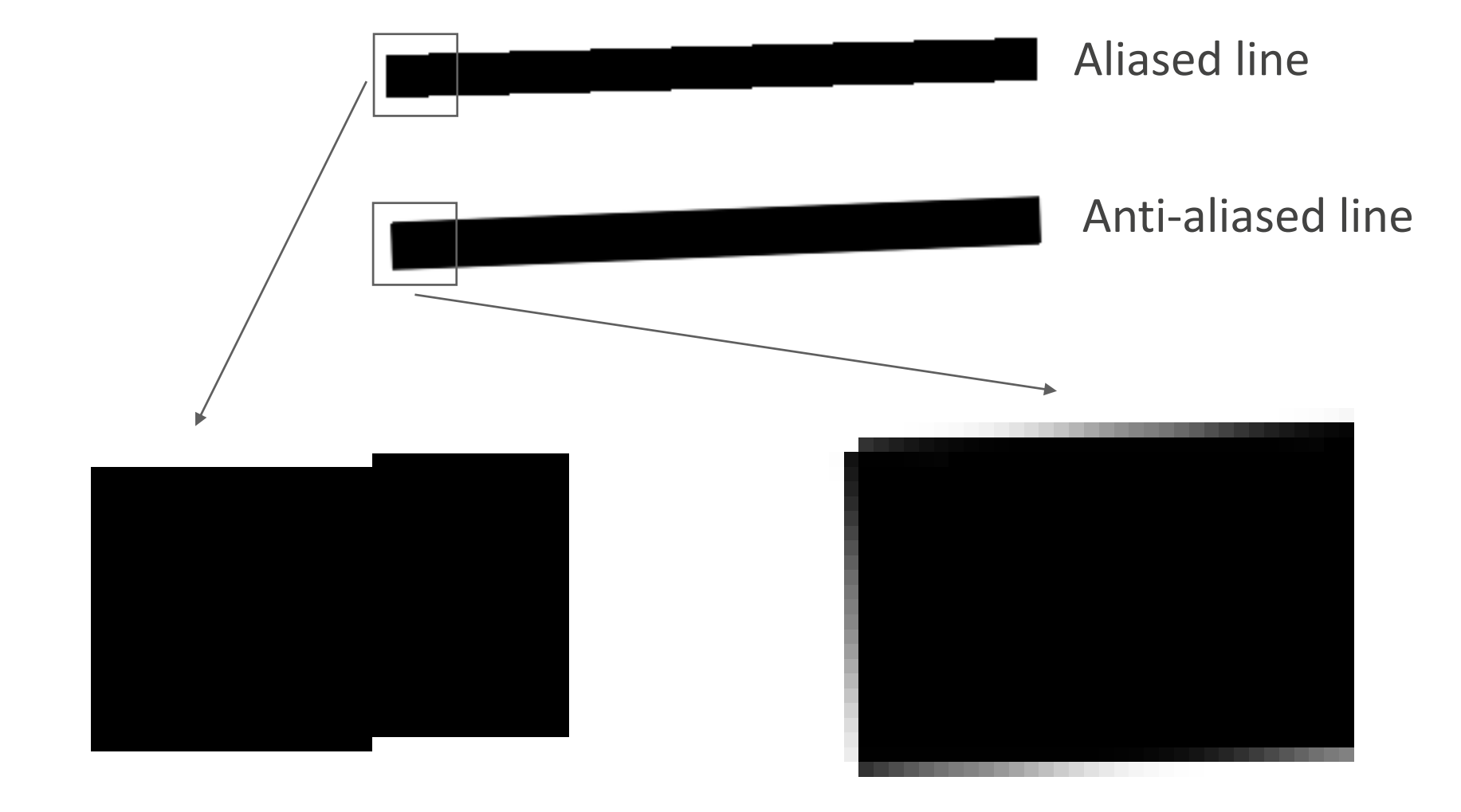

## Topic 2.

## 2D Curve Representations

- Explicit representation
- Parametric representation
- •Implicit representation
- •Tangent & normal vectors

### Explicit Curve Representations: Definition

Curve represented by a function *f* such that:

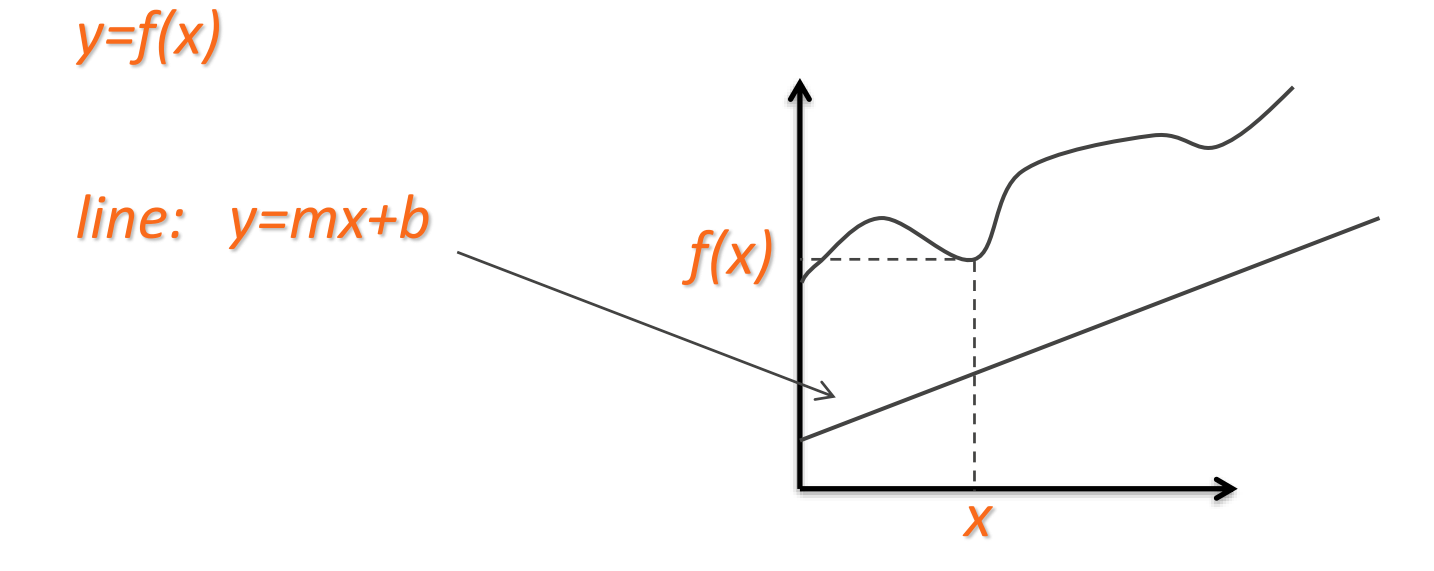

### Explicit Curve Representations: Limitations

Curve represented by a function *f* such that:

*y=f(x)*

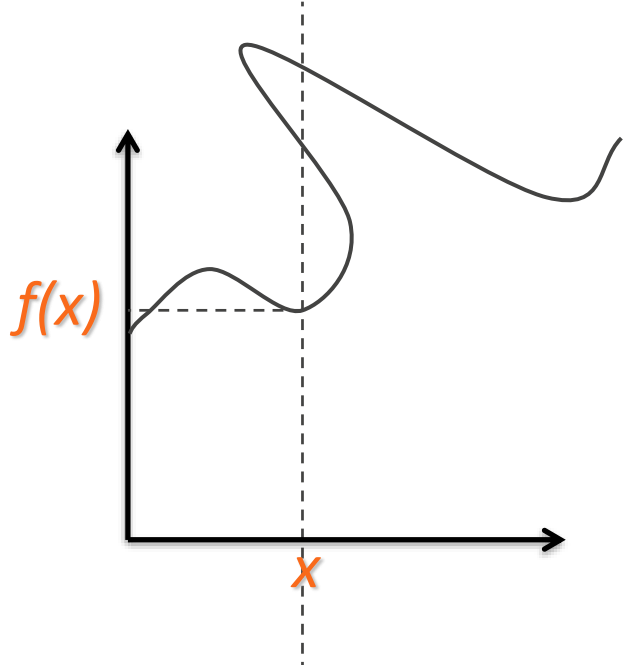

### Parametric Curve Representation: Definition

Curve represented by two functions *f x , f y*

And an interval *[a,b]*

such that:

*(x,y)=( f x (t) , f y (t) )*

are points on the curve for *t in [a,b]*

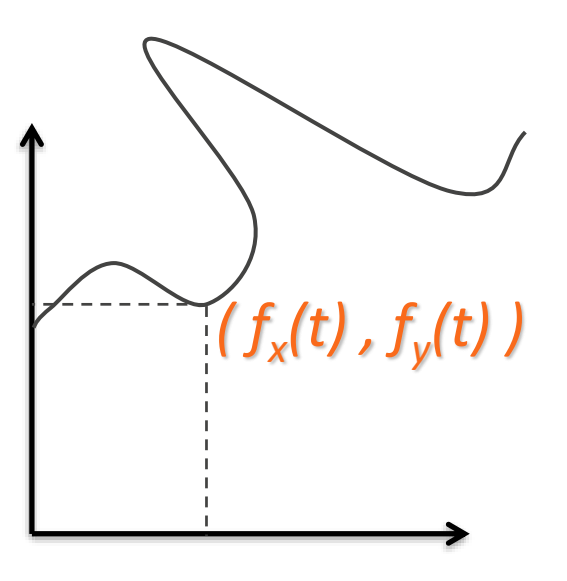

A curve is closed when ??

### Parametric Representation of a Line Segment

 $pt) = po + (p_1 - po)^*t$ ,  $0 \le t \le 1$ 

 $0 \le t \le \infty$ : ray from *po* through *p*<sup>1</sup>  $\infty$   $\leq$   $t \leq \infty$  : line through po and p<sub>1</sub>

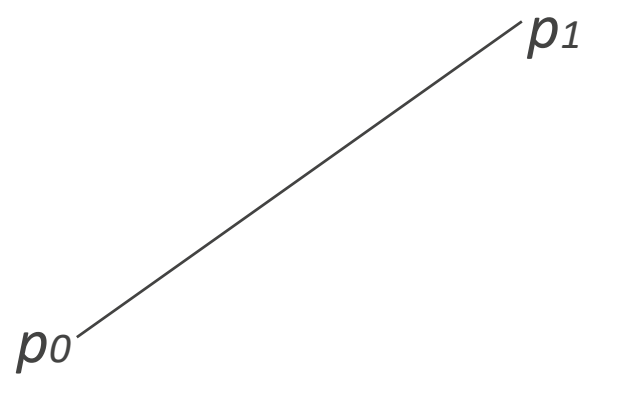

In general if  $p(t) = a_0 + a_1 * t$ , how do you solve for  $a_0$ ,  $a_1$ ?

### Line Segment as interpolation

 $p(t) = a_0 + a_1 * t$ 

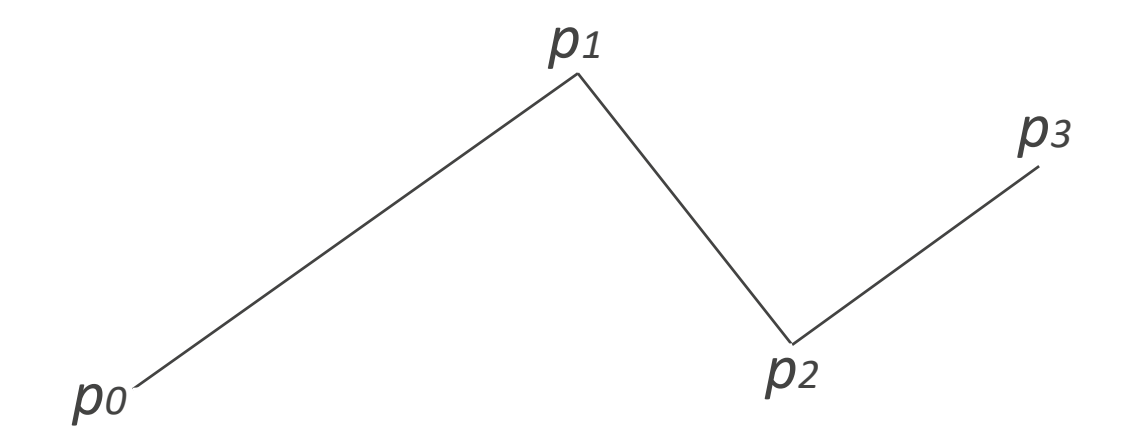

### Curve as interpolation (Catmull-Romm)

 $p(t) = a_0 + a_1 t + a_2 t^2 + a_3 t^3$ 

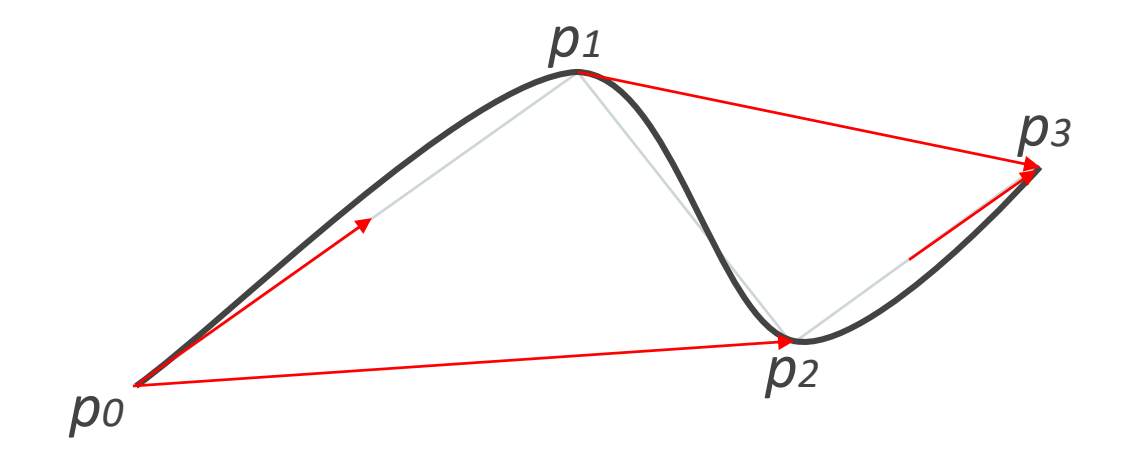

**Polygon**: A continuous piecewise linear closed curve.

*n-gon: pi = r(cos(2πi/n), sin(2πi/n)) , 0 ≤ i <n* **Simple polygon**: non-self intersecting. **Convex**: all angle less than 180 degrees. **Regular**: simple, equilateral, equiangular.

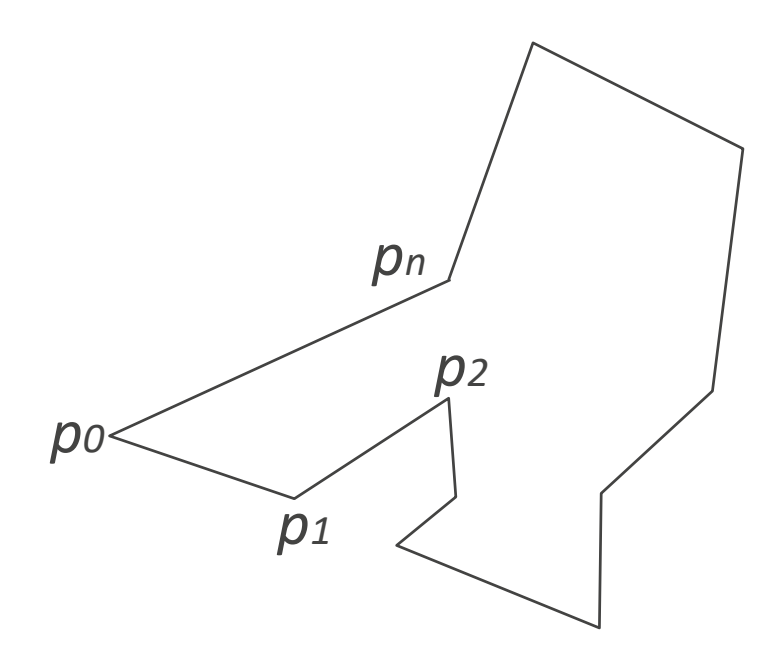

### Representations of a Circle

Parametric:

*p(t) = r(cos(2πt), sin(2πt)) , 0 ≤ t ≤ 1*

Implicit:

*x <sup>2</sup>+y<sup>2</sup> -r <sup>2</sup>=0*

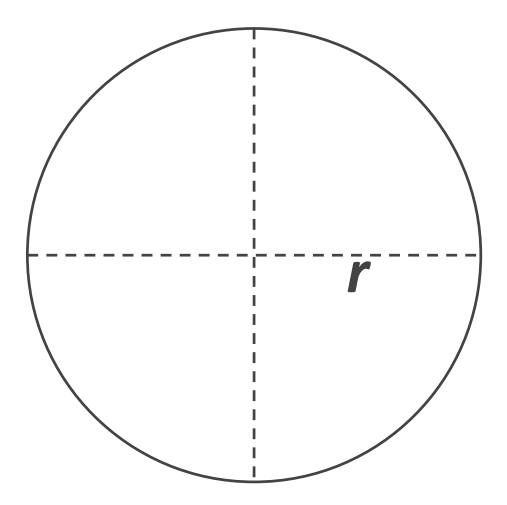

### Representations of an Ellipse

Parametric:

*p(t) = (a\*cos(2πt), b\*sin(2πt)), 0 ≤ t ≤ 1*

Implicit:

*x 2 /a<sup>2</sup>+y<sup>2</sup> /b<sup>2</sup> -1=0*

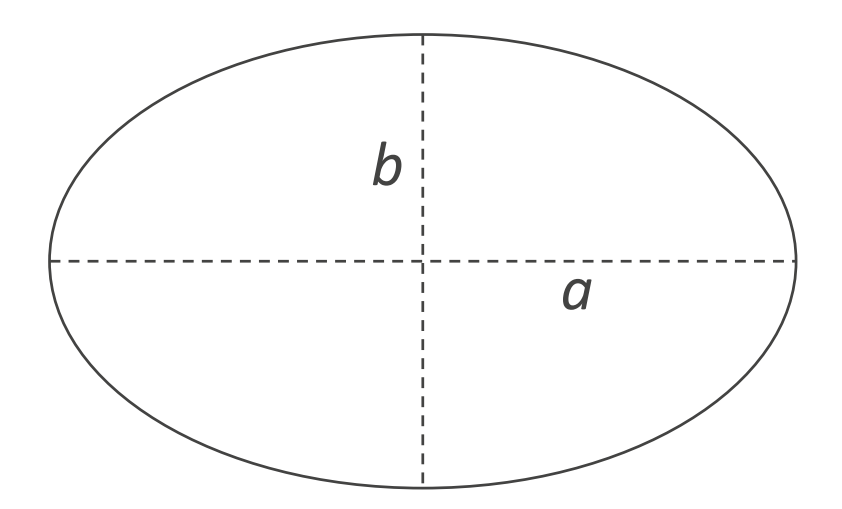

Parametric:

*p(t) = (x(t),y(t)).* Tangent: *(x'(t),y'(t)).*

Implicit:

*f(x,y) =0.* Normal: *gradient(f(x,y)).*

Tangent and normal are orthogonal.